## Account Adjustments (Obsolete)

The **GL Accounts Adjustment** screen allows you to rename, move or delete an **Account Id** or **Account Group**. This form will also serve as the historical tracking of the changes made to a specific account Id or account group.

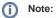

In 15.2, this menu will be obsolete.

- How To Rename Accounts
- How To Move Accounts
  How To Delete Accounts